Министерство образования и науки Российской Федерации Федеральное государственное бюджетное образовательное учреждение высшего профессионального образования «Кузбасский государственный технический университет имени Т. Ф. Горбачева»

Кафедра информационных и автоматизированных производственных систем

Ванеев О. Н.

## **Управление информационными проектами и ресурсами**

Рекомендовано учебно-методической комиссией направления 230400.62 «Информационные системы и технологии», в качестве электронных изданий для самостоятельной работы студентов

Кемерово 2012

Рецензенты:

И. В. Чичерин – доцент кафедры ИиАПС

В. А. Полетаев – проф. д.т.н. председатель учебнометодической комиссией специальности 230201 «Информационные системы и технологии»

Ванеев Олег Николаевич. **Управление информационными проектами и ресурсами:** методические указания для в самостоятельной работы [Электронный ресурс] студентов направления 230400.62 "Информационные системы и технологии" очной формы обучения / О.Н. Ванеев. – Электрон. дан. – Кемерово: Куз-ГТУ, 2012. – 1 электрон. опт. диск (CD-ROM); зв.; цв.; 12 см. – Систем. требования: Pentium IV; ОЗУ 8 Мб; Windows 95; (CD-ROM-дисковод); мышь. – Загл. с экрана.

> © КузГТУ © Ванеев О. Н.

## **1. ЦЕЛЬ САМОСТОЯТЕЛЬНОЙ РАБОТЫ**

Самостоятельное изучение дисциплины в течение семестра для закрепления и получения знаний и навыков по дисциплине «управление информационными проектами и ресурсами».

Самостоятельная работа позволяет сформировать самостоятельность в поиске и приобретении новых знаний и умений, в том числе компетенции специалиста, сформулированные ГОС.

## **2. СОДЕРЖАНИЕ САМОСТОЯТЕЛЬНОЙ РАБОТЫ**

Содержанием самостоятельной работы является:

1. Самостоятельное изучение материала, определенного рабочей программой по дисциплине:

- работа с конспектом лекций;

- подготовка к лабораторным занятиям;

- изучение отдельных тем дисциплины, не рассматриваемых на аудиторных занятиях.

2. Выполнение индивидуального самостоятельного задания.

## **3. ФОРМА САМОСТОЯТЕЛНОЙ РАБОТЫ**

Используется следующая форма:

- работа над учебным материалом (конспект лекций, учебное пособие, первоисточник, методические указания, электронные ресурсы);

- подготовка к лабораторным работам;

-ответы на контрольные вопросы;

- выполнение отчета о выполненном самостоятельно проекте;

Возможны и другие формы в соответствии с положением о самостоятельной работе студентов утвержденным МО от 22.10.2007.

### **4. РЕКОМЕНДАЦИИ ПОРЯДКА ИЗУЧЕНИЯ УЧЕБНОЙ ДИСЦИПЛИНЫ**

Порядок изучения дисциплины определяется рабочей программой дисциплины и настоящими методическими указаниями.

|                | Наименование темы                                                                                                    | Объем<br>в часах | Объем          | сам. раб. Контроль |
|----------------|----------------------------------------------------------------------------------------------------|------------------|----------------|--------------------|
| 1.             | 1. Основные понятия управле-                                                                                                    | 2                | в часах<br>0,5 |                    |
|                | ния проектами.                                                                                                    |                  |                |                    |
|                | 1.1. Определение проекта. Свой-                                                                                                    |                  |                |                    |
|                | ства проекта. Жизненный цикл                                                                                                    |                  |                |                    |
|                | проекта. Задачи управления про-                                                                                                    |                  |                |                    |
|                | ектом. $[1]$                                                                                                    |                  |                |                    |
| 2.             | 1.2. Лекция: Сетевое планирова-<br>ние и управление Структурное<br>планирование. Сетевой график.<br>Календарное планирование. Диа-<br>грамма Ганта. График загружен-<br>ности ресурсов. Оперативное<br>управление проектом.[1] Кон-<br>трольная работа 1 | $\overline{2}$   | 0,5            | 5 неделя           |
| 3 <sub>1</sub> | 2. Планирование задач проекта                                                                                                    | $\overline{2}$   | 0,5            |                    |
|                | <b>B Microsoft Office Project 2007.</b><br>2.1. Создание проекта. Календари<br>проекта. Особенности планиро-<br>вания задач в системе Microsoft<br>Project 2007. Ввод данных о зада-<br>чах проекта. Создание связей ме-<br>жду задачами [2]             |                  |                |                    |
| 4.             | 2.2. Лекция: Таблицы и представ-<br>ления. Виды таблиц в Microsoft<br>Project. Форматирование таблиц.<br>Сортировка, фильтрация и груп-<br>пировка таблиц. Диаграмма Ган-                                                                                | $\overline{2}$   | 0,5            | 9 неделя           |

1. Наименование тем лекций, объем в часах, объем самостоятельной работы в часах, контроль.

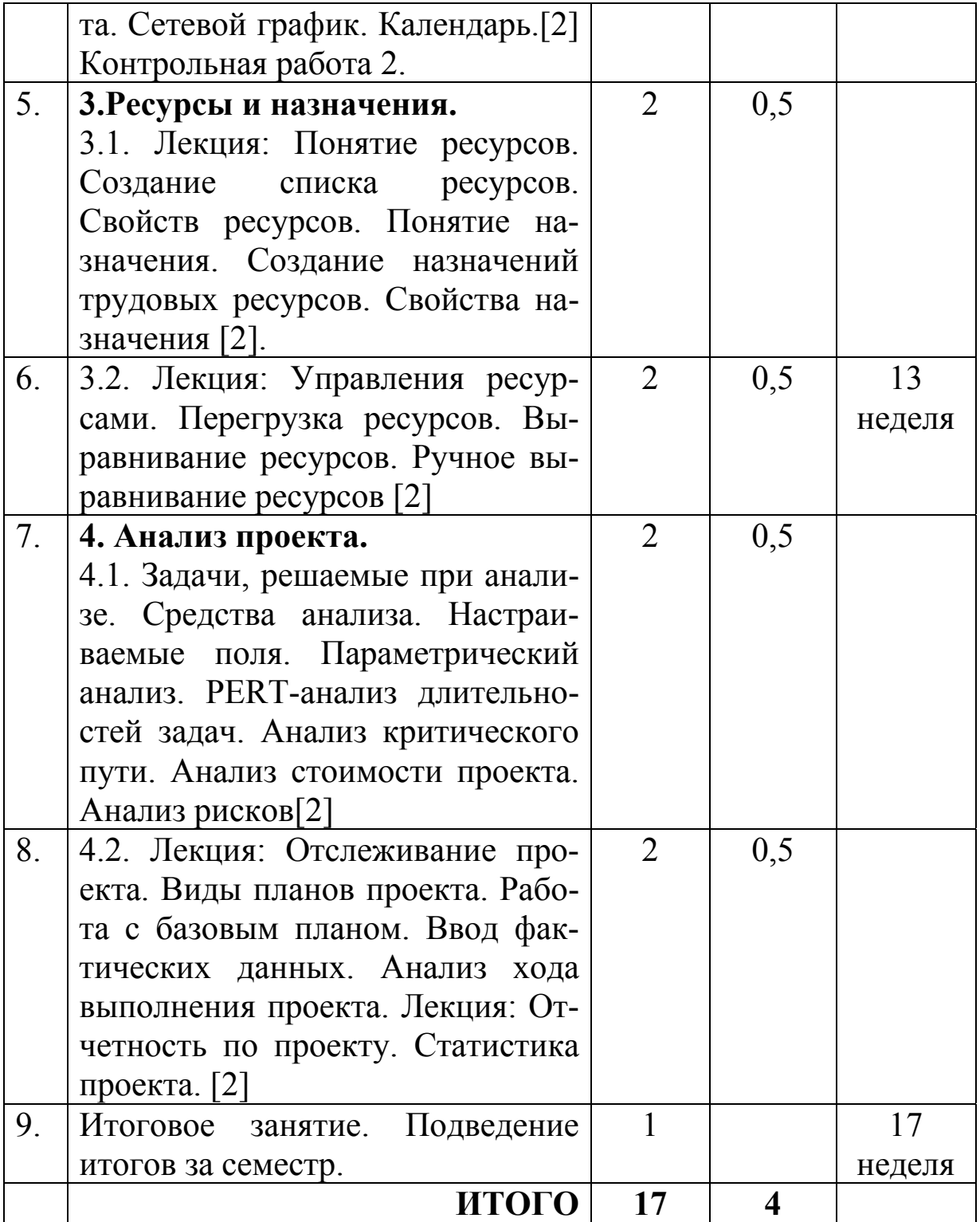

|                |                         | Объем лаб. Объем |                |             |
|----------------|-------------------------|------------------|----------------|-------------|
| $N_2$          | Темы                    | в часах          | сам. раб       | Контроль    |
|                | лабораторных работ      |                  | в часах        |             |
| 1.             | Структурное планирова-  | 4                |                | допуск к ЛР |
|                | ние проектов            |                  |                |             |
| 2.             | Календарное планирова-  | 4                |                | допуск к ЛР |
|                | ние проекта             |                  |                |             |
| 3 <sub>1</sub> | Планирование задач про- | 8                | $\overline{2}$ | допуск к ЛР |
|                | екта в среде Microsoft  |                  |                |             |
|                | Project. Часть 1.       |                  |                |             |
| 4.             | Использование таблиц и  | 4                |                | допуск к ЛР |
|                | представлений проекта.  |                  |                |             |
| 5.             | Создание ресурсов и на- | 4                |                | допуск к ЛР |
|                | значений.               |                  |                |             |
| 6.             | Анализ проекта.         | 4                |                | допуск к ЛР |
| 7.             | Выравнивание ресурсов   | 6                |                | допуск к ЛР |
|                | ИТОГО                   | 34               | 8              |             |

4.2. Лабораторные занятия, их наименование и объем в часах

4.3. Содержание задания для самостоятельной работы

В качестве самостоятельной работы студентам должны выполнить следующие виды работ

- Подготовка к лабораторным занятиям и оформление отчётов
- Изучение материалов по ниже перечисленным темам,
- выполнить создание и анализ собственного проекта.

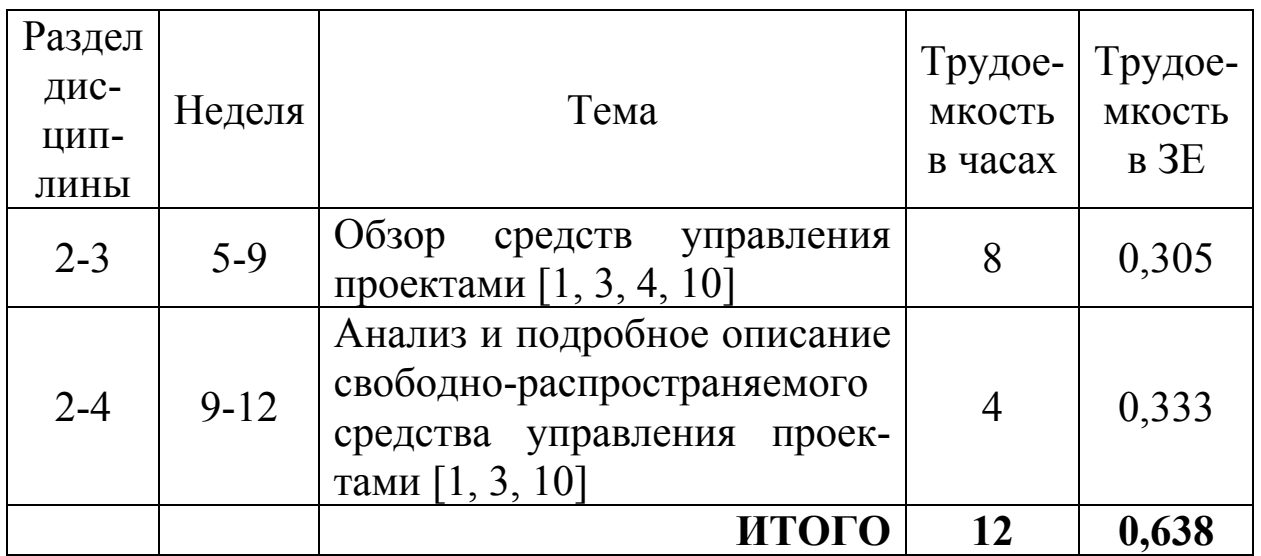

# Темы для самостоятельного изучения

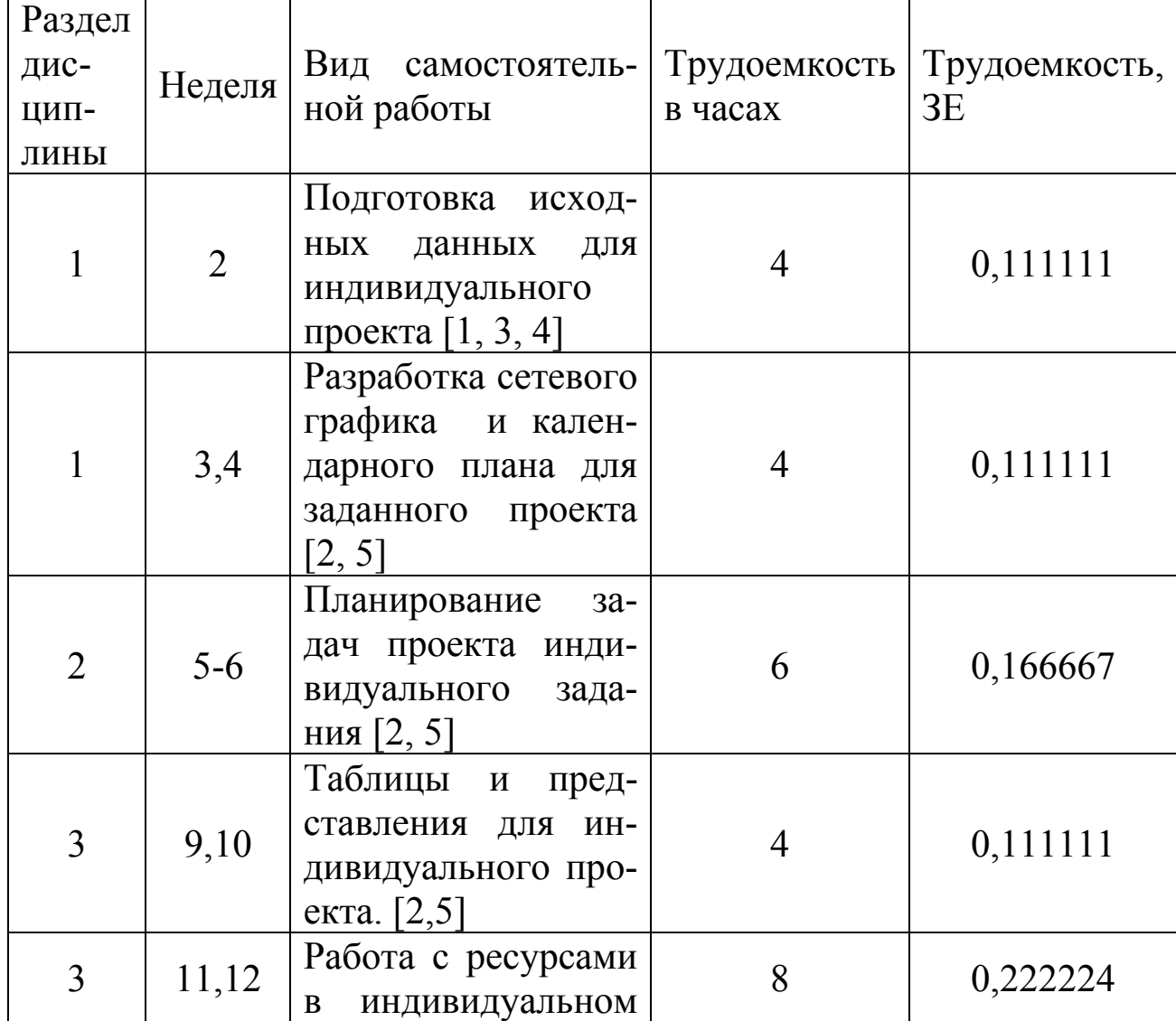

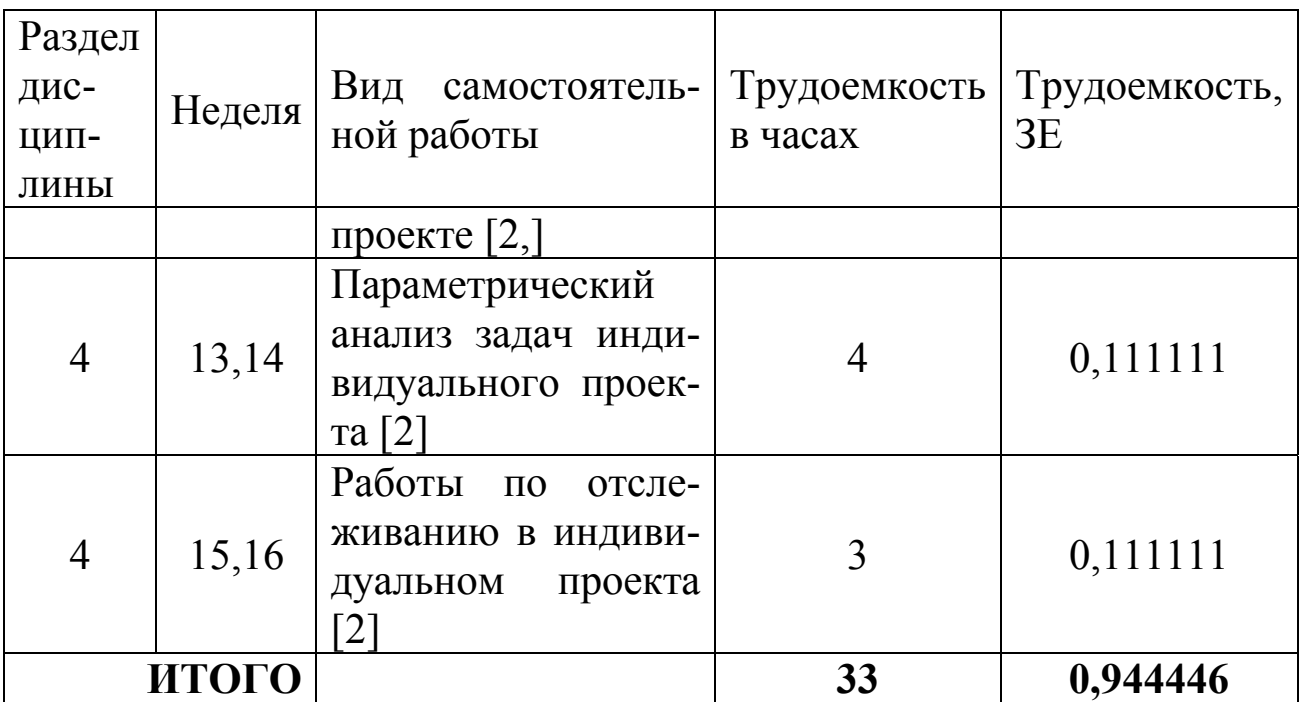

В качестве самостоятельной работы студенту выдаётся задание по разработке и анализу собственного проекта. Примерные темы проектов приведены ниже

Задания для самостоятельной работы

| $N_2$          | Название проекта       | писание                                 |
|----------------|------------------------|-----------------------------------------|
|                | Проведение вече-       | Мероприятия должны включать подго-      |
|                | ринки                  | товку музыкальных треков. Культурной    |
|                |                        | программы. Стола. Предварительное пла-  |
|                |                        | нирование. Обсуждение. Сервировка       |
| 2              | Проведение кон-        | Планирование. Репетиции. Выступление.   |
|                | церта.                 | Подготовка реквизита.                   |
| $\mathcal{E}$  | Подготовка<br>$\Pi$ O- | Инвентарь. Транспорт. Тренировочные     |
|                | ездки в Шерегеш.       | поездки на Люскус. Заказ квартир. Еда.  |
|                |                        | Культурная программа. Два дня катания.  |
|                |                        | $C\overline{0}$ оры                     |
| $\overline{4}$ | Строительство          | Подготовка с зимы. Взятие кредита. Про- |
|                | дачного домика.        | ект. Поиск исполнителей. Нулевой цикл.  |
| 5              | Открытие собст-        | От принятия решения, до получения до-   |
|                | венного бизнеса.       | ХОДОВ.                                  |
| 6              | Подготовка<br>сва-     | Включая все документальные оформле-     |
|                | дьбы.                  | ния, проведение застолья (два дня)      |

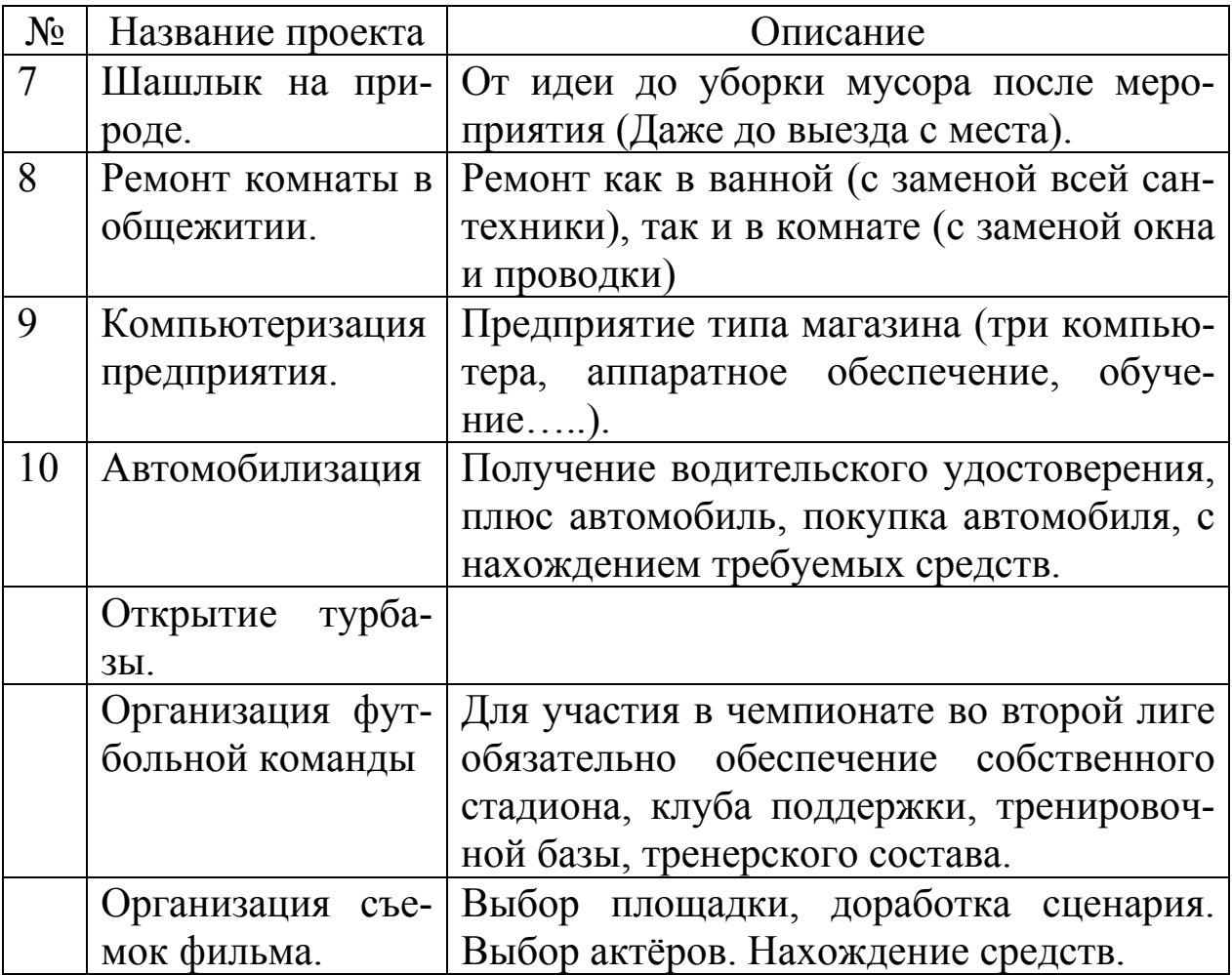

### **5. ВОПРОСЫ ДЛЯ КОНТРОЛЯ**

1. Определение проекта. Свойства проекта. Жизненный цикл проекта, его фазы. Результатом проекта.

2. Управление проектом. Управляемые параметры проекта. Задачи, решаемые при управлении проектом. Этапы управления проектов.

3. Понятие сетевого планирования. Составляющие сетевого планирования и управления.

4. Системы управления проектами. Охарактеризовать системы управления проектами, распространенные российском рынке.

5. Понятие компьютерной модели проекта. Этапы создания компьютерной модели проекта. Средства контроля исполнения проекта систем управления проектами.

6. Методология структурного планирования. Основные этапы. Этапы методологии структурного планирования.

7. Сетевой график. Свойства сетевого графика.

8. Понятие критического пути сетевого графика. Этапы нахождения критического пути.

9. Вычисление раннего и позднего времени начала работ. Понятие критических работ. Поиск критических работ. Понятие резерва времени. Использование резерва времени.

10. Диаграмма Ганта. Состав. Назначение. Привести пример.

11. График загруженности ресурсов. Поиск вариантов перегрузки ресурса. Пример графика загруженности ресурса.

12. Процесс оперативного управления. Перепланирование проекта в процессе оперативного управления.

13. Характеристика Microsoft Office Project 2007. Основное окно. Представление и панель представлений. Окно сведений о проекте. Создание и сохранение проекта.

14. Варианты планирования проекта поддерживаемые Microsoft Office Project 2007.

15. Понятие базовых календарей. базовых календари Microsoft Office Project 2007. Создание и редактирование базового календаря. Как создать или отредактировать базовый календарь?

16. Виды календарей в семействе календарей проекта. Исключения календаря. Рабочие недели календаря. Параметры планирования, устанавливаемые для календаря.

17. Задачи проекта. Виды задач, используемых в Microsoft Office Project 2007 для планирования проекта. Виды связей между задачами.

18. Планирование задач. Задержки и опережения. Ограничение, виды ограничений. Крайние сроки.

19. Формирование перечня задач проекта. Последовательность ввода данных о задачах проекта. Преобразование задачи в фазу или веху. Задание связей между задачами. Задание длительностей задач. Уточнение типа связи, задание задержки и опережения.

20. Задание даты начала/окончания проекта. Задание ограничений, крайних сроков и календаря задач. Добавление в проект повторяющейся задачи.

21. Представление данных о проекте в Microsoft Office Project 2007. Группировка данных о проекте в наборы данных.

22. Таблицы в системе Microsoft Office Project 2007. Использование таблиц. Виды таблиц. Понятие представления в Microsoft Office Project 2007. Используемые виды представлений. Отображение таблиц в представлении.

23. Работа с таблицами Microsoft Office Project 2007. Приемы для ввода и редактирования ячеек таблицы. Выделения фрагментов таблицы. Форматирования таблиц. Сортировки таблиц.

24. Фильтрации таблиц. Применение структурного фильтра. Автофильтр, предопределенный фильтр. Определение и удаление собственного фильтра.

25. Группировки таблиц в Microsoft Office Project 2007. Предопределенная группировка. Создание собственной группировки и её удаление. Временная группировка, ее параметры.

26. Диаграмма Ганта в Microsoft Office Project 2007, составляющие элементы. Значки на диаграмме Ганта. Приёмы редактирования плана проекта на диаграмме Ганта.

27. Редактирование диаграммы Ганта в Microsoft Office Project 2007. Изменение формата отдельного отрезка, изменение формата отрезков заданного типа.

28. Шкала времени диаграммы Ганта, её уровни. Параметры уровней. Задание параметров нерабочего времени диаграммы Ганта. Макет диаграммы Ганта.

29. Сетевой график проекта в Microsoft Office Project 2007. Отображаемая информация. Редактирования плана проекта с использованием сетевого графика. Макет сетевого графика.

30. Редактирование сетевого графика в Microsoft Office Project 2007. Изменение формата рамок, отдельной и для заданного вида задач.

31. Отображение плана проекта на календаре. Редактирования плана проекта на календаре. Возможности форматирования элементов календаря.

32. Понятие ресурса проекта. Выделяемые виды ресурсов их особенности.

33. Трудовые ресурсы. Основные характеристики трудовых ресурсов.

34. Задание параметров ресурсов. График доступности ресурса. Задание индивидуального календаря доступности ресурса. Параметры стоимости ресурса. Максимального количества единиц ресурса.

35. Параметры материальных ресурсов. Параметры затратных ресурсов.

36. Создание списка ресурсов проекта. Окно свойств ресурса.

37. График доступности трудового ресурса. Создание индивидуального рабочего графика трудового ресурса.

38. Резервирование ресурсов. Типы резервирования ресурсов используемые в системе.

39. Задание стоимости ресурса. Стандартная ставка ресурса.

40. Понятие перегрузки ресурсов. Причины перегрузки. Определение наличия перегруженности ресурсов. Определение величины и периода перегруженности ресурсов. Определение источника перегруженности ресурсов.

41. Понятие выравнивания ресурсов. Основные приемы выравнивания. Использование уменьшения объема назначения ресурсов. Недостатки данного метода. Использование реорганизации сетевого графика. Недостатки данного метода.

42. Замена перегруженного ресурса другим. Недостатки данного метода. Использование вставок перерывов в задаче или назначении. Недостатки данного метода. Использование перевода трудозатрат в сверхурочные. Недостатки данного метода. Автоматическое выравнивание ресурсов.

43. Сравнение планов проекта до и после выравнивания. Окно Microsoft Office Project 2007 «выравнивание загрузки ресурсов». Удаление результатов последнего выравнивания.

44. Методы, используемые при ручном выравнивании ресурсов. Изменение объемов назначений ресурсов. Замена одного ресурса другим. Подбор подходящего ресурса для замены при помощи фильтрации и графика загруженности ресурсов. Редактирование распределения трудозатрат вручную. Создание перерывов в задаче и назначении. Перенос трудозатрат на сверхурочные.

45. Отслеживание проекта. Текущий план, отображаемые в нём показатели. Понятие базового плана и фактического. Взаимосвязь текущего, базового и фактического плана. Промежуточный план, его показатели.

46. Работа с планами. Сохранение базового плана. Окно сохранения базового плана. Очистка базового плана. Сравнение базового плана с текущим.

47. Работа с фактическими данными. Ввод фактических данных.

48. Повременные данные. Ввод повременных данных ресурсов. Ввод повременных данных задач.

49. Распределение фактических трудозатрат задачи по ее трудовым ресурсам. Ввод фактических или оставшихся трудозатрат. Ввод процента завершения задач.

50. Методика освоенного объема. Ввод данных об освоенном объёме. Основные показатели освоенного объема, что они обозначают. Индикаторы освоенного объема, их смысл. Таблицы, используемые в представлениях для отображения показателей освоенного объема.

51. Статистика проекта. Основные данные статистика проекта. Создание стандартных отчётов. Основные группы стандартных отчётов. Характеристика основных групп.

52. Редактирование формы отчета и состава выводимых им данных. Создание нового отчет, типы новых отчётов.

53. Настройка отчётов. Сортировка отчётов. Настройка отчетов по календарю. Настройка перекрёстной таблицы

54. Понятие наглядных отчётов, виды наглядных отчётов. Создание наглядных отчётов.

55. Сохранение данных проекта в виде куда данных или базы данных.

### **6. КОНТРОЛЬ САМОСТОЯТЕЛЬНОЙ РАБОТЫ СТУДЕНТА (КСРС)**

КСР осуществляется во время проведения текущего контроля успеваемости на 5, 9, 13 и 17 неделях в форме проверки выполнения соответствующих разделов индивидуального задания. Результаты контроля СРС учитываются преподавателями для оценки успеваемости студентов при текущем контроле знаний.

При выдаче студентам индивидуального задания устанавливается: тематика, определяются: цель и требования к разработке. Конечные результаты разработки представляются в виде доклада

#### **Список рекомендуемой литературы**

1. Грей, К. Ф. Управление проектами: практическое руководство. 2-е изд. / К. Ф. Грей, Э. У. Ларсон. М.: Дело и Сервис, 2007.

2. Богданов, В. В.Управление проектами в Microsoft Project: учебный курс / В. В. Богданов. СПб.: Питер, 2007.

3. Граничин О. Н., Кияев В. И. Информационные технологии в управлении БИНОМ. Лаборатория знаний, Интернетуниверситет информационных технологий - ИНТУИТ.ру, 2008

4. Грекул В. И., Денищенко Г. Н., Коровкина Н. Л. Управление внедрением информационных систем БИНОМ. Лаборатория знаний, Интернет-университет информационных технологий - ИНТУИТ.ру, 2008

5. Четфилд, К. Microsoft Office Project 2007. Шаг за шагом / Карл Четфилд, Тимоти Джонсон. М.: ЭКОМ, 2007.

6. Тимоти Пайрон Использование Microsoft Office Project 2003. Москва-Санкт-Петербург-Киев, Вильямс, 2005.

7. Руководство к своду знаний по управлению проектами. Третье издание (РуководствоPMBOK) Американский национальный стандарт ANSI/PMI 99-001-2004

8. **http://ru.wikipedia.org/wiki/Управление\_проектами** статья в открытой инциклопедии Википедия

9. http://www.intuit.ru/department/itmngt/ - «учебный курс управление проектами в среде Microsoft Office Project 2007», - автор С.В. Скороход.

*10.* http://www.ms-project.ru/ - российский сайт поддержки Microsoft Office Project.

11. Microsoft Office Project 2007.*.(есть лицензия)*

12. OpenProj – бесплатное, свободно распространяемое